# **B.Sc. III Year (Practical) Examination**

#### **Subject : Computer Science**

(With Effect From Annual 2011)

### Paper- IV: Web Technologies Lab

## (Elective-1)

# **QUESTION BANK**

Time : 3 hours

Max. Marks: 50

Note : Answer any one question.

#### Lab Cycle

- 1. Create a web page illustrating text formatting tags.
- 2. Create a web page to demonstrate font variations.
- 3. Prepare a sample code to illustrate three types of lists in HTML.
- 4. Using Nested tables create your Curriculum Vitae.
- 5. Create a form that accepts the information from the subscriber of a mailing system.
- 6. Design the page as follows:

|                     | for BSc\BSc Record Work\Tableformat.html                                                                                                    |               | - 47 ×                            | Google         | 8                         |
|---------------------|----------------------------------------------------------------------------------------------------|---------------|-----------------------------------|----------------|---------------------------|
| Edit View Favorites | Tools Help                                                                                                    |               |                                   |                |                           |
| 🔅 🏀 Table Formattin | ig in the second second se |               | <u>n</u> ₹                        | 🔝 🗢 🖶 🔻 📝 Page | <ul> <li>Tools</li> </ul> |
|                     | The Mobile AM                                                                                                    | MBULA         | CE-EMRI 108                       |                |                           |
|                     | Special Equipments                                                                                                    | Sp            | Specifications/Performance        |                |                           |
|                     | Retracable protective armour                                                                                                    | Engine Type   | Jet Turbine                       |                |                           |
|                     | Weapons System                                                                                                    | Thrust        | 150lbs@<br>103%ROS                |                |                           |
|                     | Instruments-Aircraft                                                                                                    | Torque        | 175lbs @<br>98.7%ROS              |                |                           |
|                     |                                                                                                    | 0-60MPH>      | 3.7see                            |                |                           |
|                     |                                                                                                    | Top Speed     | Unknown                           |                |                           |
|                     |                                                                                                    | Break Rate    | Excellent                         |                |                           |
|                     | AZ 🛄 EMRÎ 🛄 '                                                                                                    | Wheel Base    | 141.12in                          |                |                           |
|                     | AND ANCE 103                                                                                                    | Length        | 300.5in                           |                |                           |
|                     |                                                                                                    | Width         | 100.0in                           |                |                           |
|                     |                                                                                                    | Height        | 200.25in                          |                |                           |
|                     |                                                                                                    | Wheels        | Cast Alloy 15X7.5                 |                |                           |
|                     |                                                                                                    | Fuel Required | pure petrol with 99.9% free carbo | n              |                           |

7. Using Table related tags align the images

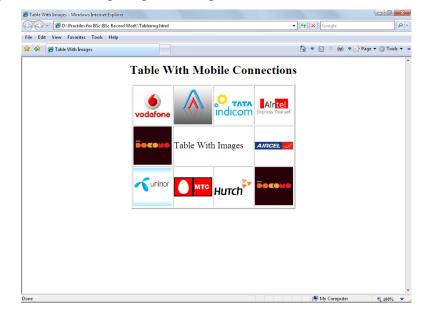

8. Using Frames Divide the web page as follows

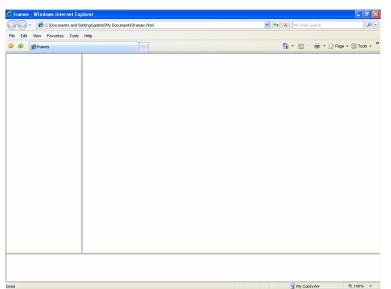

9. Design The page as follows

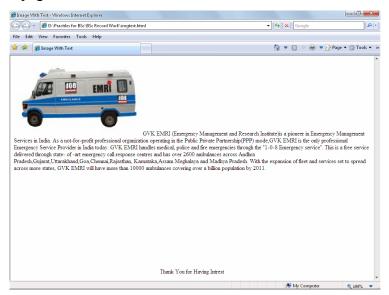

- 10. Illustrate with example the horizontal rulers in your page.
- 11. Explain hyper link example with target attribute as follows.

| 🏉 Frames - Windows Internet Explorer    | lot                                                                                                    | - + X Google                                                                                                    |                                                                                                    |
|-----------------------------------------|----------------------------------------------------------------------------------------------------|----------------------------------------------------------------------------------------------------|----------------------------------------------------------------------------------------------------|
|                                         | ork (traineset.ntm)                                                                                                    | Google                                                                                                    | ~                                                                                                    |
| File Edit View Favorites Tools Help     |                                                                                                    | Å • B < # • B                                                                                                    | Page 🔻 🎯 Tools 👻                                                                                                    |
| CONTENTS<br>HTM<br>WWW<br>NML<br>APPLET | allows them to be 'viewed on computer screen,<br>which can anying a constructions and display<br>developed to be simple text or to be complex a<br>reality and jowa applets.<br>The internet is algobal phenomenon which can<br>which can be in any location. If documents set<br>global protocol is required which allows that inf<br>for matring data and as the front-end for comm<br>NOTE: Using HTML forces a separation betw<br>will look without having to change what they say<br><b>HISTORY OF HIST</b><br>The idea of hypertext and hyperfink documents<br>implementation of number of technologies which<br>HTML, was developed by THMBERNER'S LE<br>physics. HTML is an application of something<br>grew from a number of pieces of work notably<br>who created SGML in 1960's in 1978 ANSI<br>changed to HTML. | een content and formatting. We can readily chang<br>y.<br><b>ORY</b><br>has been around for a while in order to be practic | s, programs<br>uges can be<br>images, virtual,<br>to browser client<br>s some sort of<br>can also be used<br>the how our pages<br>al. It requires the<br>er for practical<br>anguage. SGML<br>d Lorie at IBM<br>anguage and<br>the intermet has<br>by a group of |

- 12. Create a java script program to accept the first, middle, last names of user and print them.
- 13. Evaluate the following :
  - a. "10 "+ " 20"
  - b. (10<8)?10:8

c. J=(i++)+(--i)+(++i)+(i++) where i=2

..3..

- 14. Write a java script program to add two numbers.
- 15. Write a java script program to find the factorial of given number.
- 16. Write a java Script program to print all prime numbers.
- 17. Write a java script program to sort the array (Bubble Sort).
- 18. Write a java script program to evaluate the following mathematical Expression  $1+2/2!+3/3!+\dots+n/n!$ .
- 19. Write a java script program to implement Stack methods in an Array.
- 20. Write a java script program to "Wish a user" at different hours of a day.
- 21. Prompt a user for the cost price and selling price of an article and output the profit and loss percentage.
- 22. Create a web page of customer profile for data entry of customer's in a Hotel, The profile should include Name, Address, Age, gender, Room Type (A/C, Non-A/C or Deluxe), Type of payment (Cash, Credit/Debit Card or Coupons).
- 23. Create an Online Bio-Data Form for the Current Employees in the organization.
- 24. Design the simple Calculator.
- 25. Write DHtml program to give different colors for different heading tags.
- 26. Using CSS invert the behavior of the <h1> to <h6> tags.
- 27. Create a sample code to illustrate the Inline style sheet for your web page.
- 28. Create a sample code to illustrate the External style sheet for your web page.
- 29. Create a sample code to illustrate the embedded style sheet for your web page.
- Create a sample code to illustrate the procedure of creating user defined classes in CSS.

\*\*\*\*\*